## SAP ABAP table FAGL\_SUBAPPLT {Subapplication}

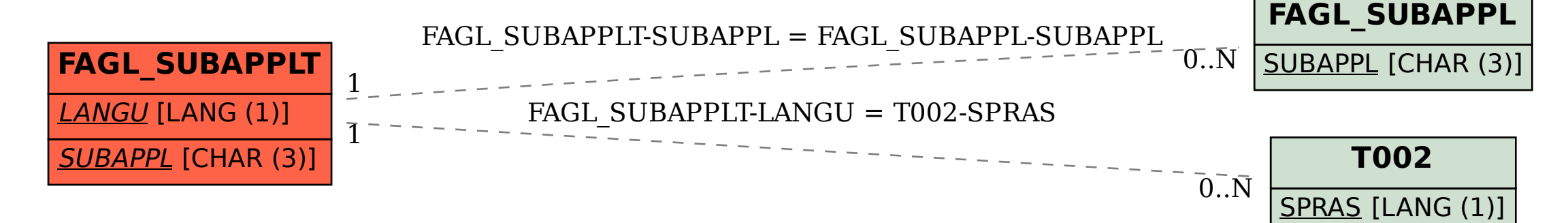